A06 <sup>壹</sup><sup>读</sup>

记者 上 壹 点

 $\frac{1}{1}$ 

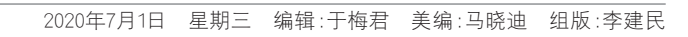

# $\frac{1}{\sqrt{2}}$ 鲁" $\frac{1}{\sqrt{2}}$ ι昌 <del>⋌</del>∟○ ∕∪ IO ¤;⊥/8*-₩∕×*;; 自立∧<br>山<del>た</del>当市幻尒<del>わ</del>始佳/남ヽ ᆎ主よ므

互动

追寻齐鲁红色记忆,铭记往昔峥嵘岁月。今年7月1日是中国共产党成立99周年纪念日。在七一到来之际,"红 色记忆 建党99周年山东网络主题宣传活动"在齐鲁晚报·齐鲁壹点全面上线,该活动由省委网信办、省委党史研 究院主办,齐鲁晚报·齐鲁壹点承办,旨在全方位展示在党中央坚强领导下,山东各级党组织团结带领全省人民进行革 <sub>2522</sub>土35,57日 - 35.1k 5,1日 - 11.35,5,5,11 - 11.1k5,5,11.1k5,<br>命、建设、改革的伟大进程,缅怀革命先烈,传承红色基因。

"红色记忆——— 建党99周年山东网络主题宣传活动"共分三大主题:全景打造齐鲁"红色记忆"时空馆,山东党 史纪念场馆集体入驻壹点号,融媒体讲述红色革命故事和不同历史背景下山东党史的经典故事,致敬百年党史中的 ール<br>山东力量。

#### 全景打造 1████<del>▔</del>\*`````

第一步:打开齐鲁壹点客户端 。<br>第二步:点击头条频道上端的"红色记忆"轮播图

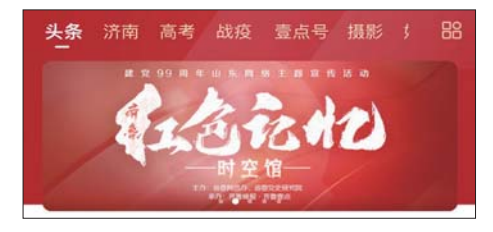

第三步:进入齐鲁"红色记忆"时空馆的主界面(**右图**) 第四步:点击界面上任一场馆的名字,即可进入相应场 馆,通过VR或视频,对该场馆进行全方位、立体化的全景浏 。<br>览,从而实现足不出户VR云逛全省党史纪念场馆

作为"建党99周年山东网络主题宣传活动"的重要内 。<br>容,齐鲁壹点客户端对省内党史史志部门及党史纪念场馆 同步开放壹点号创作平台,提供党史信息传播服务

?<br><br>在壹点号平台,打开任一场馆的壹点号,就可直接进入 一个监督》,于吕,<br>该场馆的线上党史纪念馆。

这里有用石雷歼敌171人、被誉为胶东"爆炸大王"于化 **无三日为石苗升放\*\*\*次、恢昌为於尔 爆炸火王** ;在 沉的天雄跃到;这里有500多流出出、恢昌为沟的三约大雄府<br>文卿的事迹;这里有周恩来最后一把骨灰为何撒在山东滨 人流的事题,这工<br>州的历史揭秘……

。<br>自今日起,齐鲁晚报·齐鲁壹点将通过"红色记忆"专 题,陆续推出关于红色人物、红色故事、党史掌故的系列报 。。,<br>19.用图文和视频呈现,还原齐鲁红色记忆中的感人故事与 是,"凡因人情况从王况,是然为自在已?<br>瞬间,见证中国共产党的初心与使命。

齐鲁"红色记忆"时空馆将实现全省党史纪念场馆VR云 ークロームといって、<br>近。通过小程序,以VR、视频的形式呈现,在齐鲁晚报·齐鲁壹 点客户端上打造省内主要党史纪念场馆的网上纪念馆。

### >>四步实现VR云逛

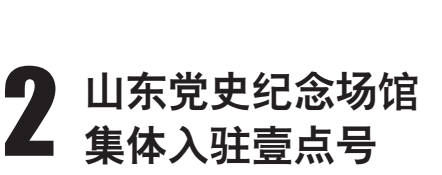

目前,中共山东省党史陈列馆、山东省委领导机关旧 ーロル, アベ出水 自治之(水) 5倍 、出水 自女 (※ 5 82) に<br>址、解放阁、济南战役纪念馆、胶东革命纪念馆、中共青岛党 史纪念馆、沂蒙革命纪念馆、铁道游击队纪念馆、渤海革命 人名念语:第六章 高兴的名称,第一章<br>老区纪念馆、冀鲁边区革命纪念馆、日照方志馆、徂徕山抗 し出名恐怖、美旨是出来的活動は、日流分の治、出休出が<br>日武装起义展室、淄博历史展览馆、鲁西南战役纪念馆、尼 日ムス、とストニューのランス。現在は日本の医学院は、7.<br>山区抗日纪念馆等15家场馆已加入小程序,接下来,将有更 出生观日光点情况, http://www.com/defailed.com/defailed.com/defailed.com<br>多场馆加入,实现对全省主要党史纪念馆的全覆盖。

### >>五步走进线上党史纪念馆

ルーラ・:<br>点客户端

<sub>ル</sub>ニッ・灬<br>点号"频道

<sub>ルニン・…</sub><br>务号"类别

目前,中共山东省党史陈列馆、济南战役纪念馆、解放 **阁、沂蒙革命纪念馆、鲁西南战役纪念馆、鲁南人民抗日游**<br>阁、沂蒙革命纪念馆、鲁西南战役纪念馆、鲁南人民抗日游

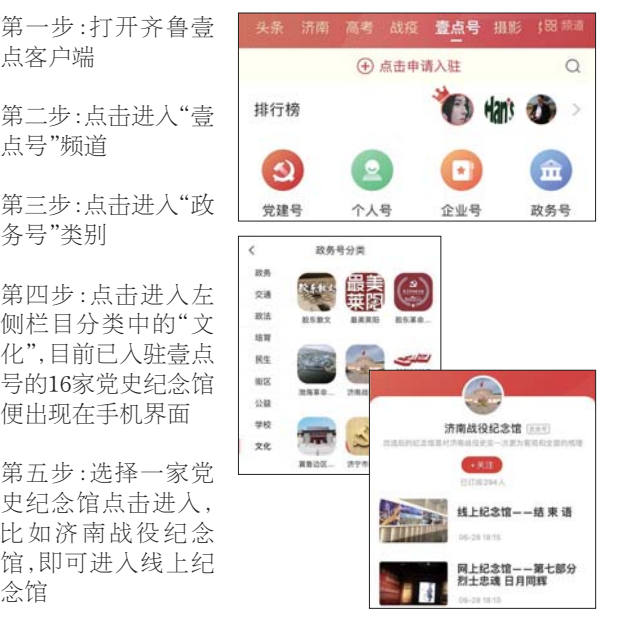

品、7.家主品怎样、自己的政区纪念语、普岛人比范音说<br>击总队纪念馆、尼山区抗日纪念馆、冀鲁边区革命纪念馆、 田总人名总语、巴出吕克音名总语、共昌总区中部名总馆、<br>渤海革命老区纪念馆、徂徕山抗日武装起义展、济宁市委党 **。。。**<br>史研究院、日照党史史志、胶东革命纪念馆、淄博历史展览 馆、铁道游击队纪念馆、中共青岛党史纪念馆等16个党史纪

念馆

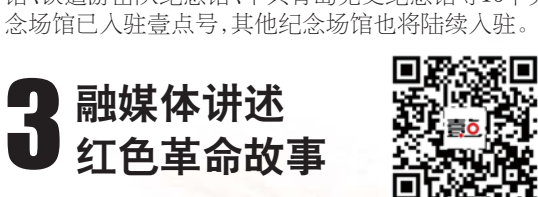

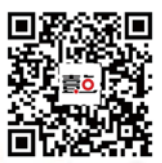

扫<br>罚 看 事 红色花

本版文字统筹:齐鲁晚报·齐鲁壹点记者 秦娟

#### >>15家党史纪念馆已入驻

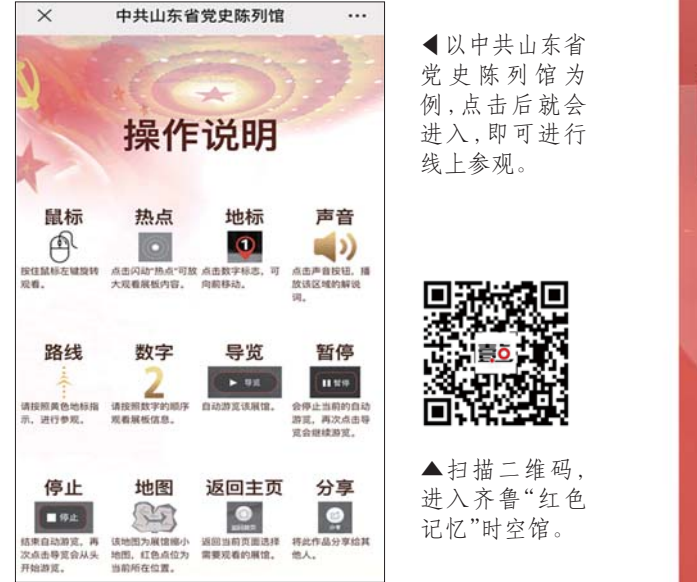

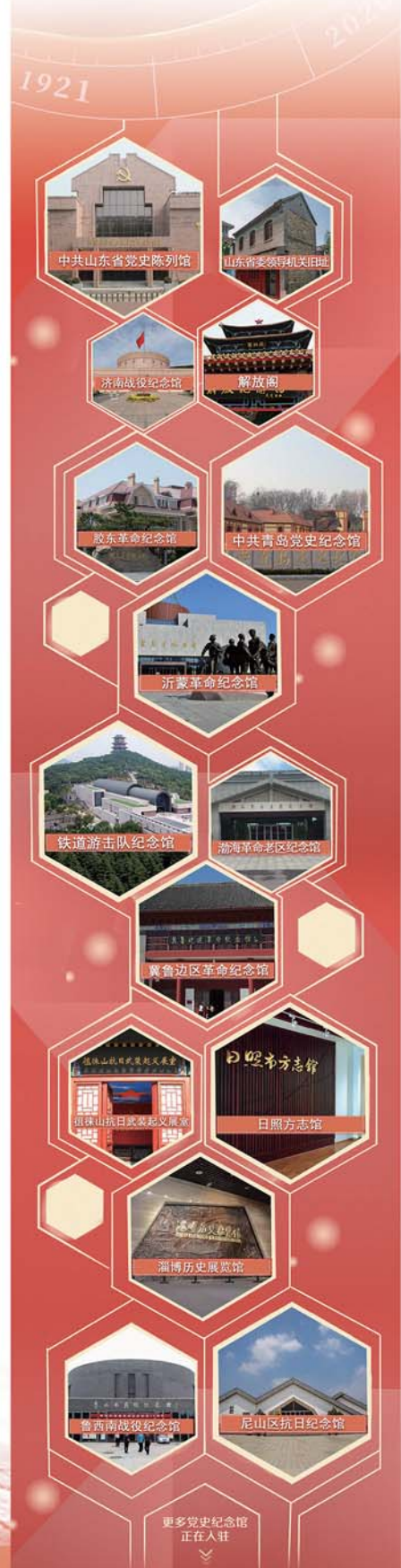

## >>已有16个党史纪念馆入驻壹点号